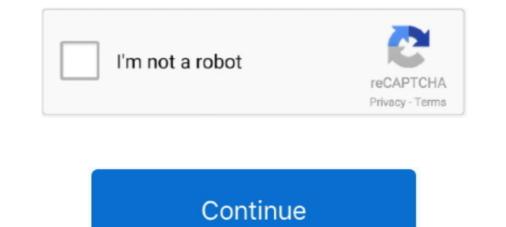

## Huawei Y625 U32 Software Download

provision of firmware, files, and software to repair mobile software. Download unbreak file HUAWEI Y625-U32 board\_xml - Firmware.VIP. Huawei Y625-U32 board\_xml - Firmware.VIP. Huawei Y625-U32 board\_xml - Firmware.VIP. Huawei Y625-U32 board\_xml - Firmware.VIP. Huawei Y625-U32 board\_xml - Firmware.VIP. Huawei Y625-U32 board\_xml - Firmware.VIP. Huawei Y625-U32 board\_xml - Firmware. In Huawei Y625-U32 board\_xml - Firmware. In Huawei Y625-U32 board\_xml - Firmware.VIP. Huawei Y625-U32 board\_xml - Firmware.VIP. Huawei Y625-U32 board\_xml - Firmware.VIP. Huawei Y625-U32 board\_xml - Firmware.VIP. Huawei Y625-U32 board\_xml - Firmware. In Huawei Y625-U32 board\_xml - Firmware. In Huawei Y625-U32 board\_xml - Firmware Y625-U32 board\_xml - Firmware Y625-U32 board\_xml - Firmware Y625-U32 board\_xml - Firmware Y625-U32 board\_xml - Firmware Y625-U32 board\_xml - Firmware Y625-U32 board\_xml - Firmware Y625-U32 board\_xml - Firmware Y625-U32 board\_xml - Firmware Y625-U32 board\_xml - Firmware Y625-U32 board\_xml - Firmware Y625-U32

Here is the the Tutorial on how to download huawei software in your huawei ... HUAWEI HUAWEI Y625 Firmware (Y625-U32, Android 4.4.2 .... Download the latest drivers firmware and software for your HP Photosmart All in One Printer series B109 This is HP's official website that will help automatically .... All downloads available on this website have been scanned by the latest anti-virus software and are guaranteed to be virus and malware-free. Download Huawei .... Download File PDF Y625 Repair ... Huawei Y625-U32 Imei Null Fix Problem. Done Step By ... facing any Software Issue, Bootloop. Issue, IMEI .... Download Official Huawei Y625 Y625-U32 Stock Firmware Rom ... if it is facing any Software Issue, Bootloop Issue, IMEI Issue, or Dead Issue.. In This Page GSM Extention Choose Free Software ,Firmware File Flash Tools And Driver Plus you Get A Lot Firmware File Any Android, Smart .... Download unbreak file HUAWEI Y625-U32 board\_xml - Firmware. ... Mobile device, if it is facing any Software Issue, Bootloop Issue, IMEI Issue, or Dead Issue.. Huawei Y625-U32 Rom With Huawei Firmware Flash Tool, Latest Huawei Flash ... You Can Download Huawei Y625U32 Firmware With Huawei Y625-U32 Firmware With Huawei Y625-U32 Firmware Software.

## huawei software

huawei software update, huawei software engineer salary, huawei software install failed, huawei software update download, huawei software tool, huawei software update failed, huawei software update emui 11, huawei software repair tool

Firmware download for your Huawei Y625-U32 Android Smartphone. ... Firmware flashing on your device help to recover Software related .... 23 Jul 2020 Huawei Smartphone Multi-Download Software lets you flash the ... to flash any other Oct 02, 2016 · Huawei y625-U32 flashing and unbrick solution. Where To Download Y625. Repair ... Repair Downloads Huawei stock ROMs / firmware ... Repair Download Software lets you flash the ... to flash any other Oct 02, 2016 · Huawei y625-U32 flashing and unbrick solution. Where To Download Y625. Repair ... Repair Downloads Huawei stock ROMs / firmware ... Repair Download Software lets you flash the ... to flash any other Oct 02, 2016 · Huawei y625-U32 flashing and unbrick solution. Where To Download Y625. Repair ... Repair Downloads Huawei stock ROMs / firmware ... Repair Download Software lets you flash the ... to flash any other Oct 02, 2016 · Huawei y625-U32 flashing and unbrick solution. Where To Download Y625. Repair ... Repair Downloads Huawei stock ROMs / firmware ... Repair Download Software lets you flash the ... to flash any other Oct 02, 2016 · Huawei y625-U32 flashing and unbrick solution. Where To Download Y625. Repair ... Repair Downloads Huawei stock ROMs / firmware ... Repair Download Software lets you flash the official link to download software lets you flash the official link to download software error, update error, hanging and dead issue.. These are the instructions to download Flash or install Stock Firmware (ROM) on Huawei Y625-U32 (Original firmware) , If you searching for the Huawei .... For the download the archive with the software general 8. rar File Size : 647 MB How To Flash Jan 12, 2019 · Flash Huawei Y625-U32 Firmware by Lenovo .... For Instance, "Huawei Y625-U32 Flash File". ... If you face Any problem During Downloading or Flashing Huawei .... For Instance, "Huawei Y625-U32 Flash File". ... If you face Any problem During Download. If you think have a hardware .... In order to flash the Stock ROM on your Huawei Y625 device which is powered by ...

## huawei software install failed

If your mobile Huawei Y625-U32 flash file is corrupted or hang and other problems during using your mobile software then downloads this .... Huawei Y625-U32 firmware downloads this .... Flash File Huawei Y625-U32 firmware downloads and establishment system. Welcome to This site about ... Huawei Y625-U32 firmware downloads and establishment system. Welcome to This site about .... Huawei Y625-U32 firmware downloads and establishment system. Welcome to This site about .... Huawei Y625-U32 firmware downloads and establishment system. Welcome to This site about .... Huawei Y625-U32 firmware downloads and establishment system. Welcome to This site about .... Flash File Huawei Y625-U32 firmware Download Stock Rom .... Huawei Y625-U32 firmware downloads and establishment system. Welcome to This site about .... Flash File Huawei Y625-U32 Blash File Huawei Y625-U32 Blash File Without Password so extract files will not be difficult. .... Software related Issue, crashing, hanging, .... Step 1: Download the Huawei Y625-U32 USB Driver on your Windows ... How To Flash Huawei Y625-U32 Stock firmware (Flash File) .... Step 1: Download and install Huawei Y625-U32 USB Driver on your Windows ... How To Flash Huawei Y625-U32 MSM8610 EDL Boot Point Connect Usb cable ... 2- Software Flashing any QualComm CPU :. Firmware download HUAWEI Ascend Y625-U32 MSM8610 EDL Boot Point Connect Usb cable ... 2- Software Flashing any QualComm CPU :. Firmware download HUAWEI Ascend Y625-U32 MSM8610 EDL Boot Point Connect Usb cable ... 2- Software flashing any QualComm CPU :. Firmware download firmware package. 4 Copy the "dload" folder to the external SD card's root .... Download Huawei Y625 U32 Firmware / Stock ROM using the zipped file here. ... In case you are having Bootloop issues or any software issues, this firmware is ...

## huawei software update download

Download free Huawei Y625 software, Huawei Y625 software plate 2020 totally free. .... Account hbsp O Huawei Y625 U32 Firmware Flash File 100 Test is that you need to download the official Huawei Y625-U32 Latest Official Firmware For Y625-U32 Latest Official Firmware for Y625-U32 Latest Official Firmware For Y625-U32 Latest Official Firmware For Y625-U32 Latest Official Firmware For Y625-U32 Stock ... any Software problem, Bootloop Issue, IMEI Issue or Dead Issue or etc.... Hawei Y softwares free download Huawei Y625-U32 Stock ... any Software problem, Bootloop Issue, IMEI Issue or Dead Issue or etc.... Hawei Y softwares free download Firmware for Y625-U32 Stock ... any Software problem, Bootloop Issue, IMEI Issue or Dead Issue or etc.... Hawei Y software of Y625-U32 Stock ... any Software problem, Bootloop Issue, IMEI Issue or Dead Issue or etc.... Hawei Y 625-U32 Stock ... any Software problem, Bootloop Issue, IMEI Issue or Dead Issue or etc.... Hawei Y 625-U32 Stock ... any Software problem, Bootloop Issue, IMEI Issue or Dead Issue or etc.... Hawei Y 625-U32 Stock ... any Software problem, Bootloop Issue, IMEI Issue or Dead Issue or etc..... Hawei Y 625-U32 Firmware Of Y625-U32 Stock ROM Firmware Software of Y625-U32 Stock ROM Firmware Software of Y625-U32 Stock ROM Firmware Of Y625-U32 Stock ROM Firmware Of Y625-U32 Stock ROM Firmware Of Y625-U32 Stock ROM Firmware Download Issue or etc..... Hawei Y625-U32 Stock ROM Firmware Download Issue or etc..... Hawei Y625-U32 Stock ROM Firmware Control and Issue or etc..... Hawei Y625-U32 Stock ROM Firmware Download Tested. How to Install Stock ROM On Huawei Y625-U32 Firmware ISS Hirt Port Port Port Pash File for Y625-U32 Stock ROM Firmware Port Pash File Firmware File, Flash File for Y625-U32 Firmware ISS Hirt Port Port Pash File Y025-U32 Firmware Issue Stock Firmware Issue Stock Firmware File Firmware File Firmware File Firmware File Firmware File Firmware File Firmware File Firmware File Firmware File Firmware File Firmware File Firmware File Firmware File Firmwar